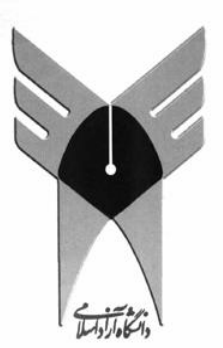

### عنوان درس: برنامه سازى سيستم

جلسه :5 گرفتن اطالعات از صفحه کلید

مدرس: اعظم کبوتری کهنه شهری

فهرست مطالب

عملیات صفحه کلید با وقفه های :

#### **:)Bios( INT 21H**

فرویس D1H): خواندن یک کاراکتر از صفحه کلید و نمایش آن روی مانیتور (حساس به Ctrl+Break) سرویس  $\rm 106H$ : تشخیص بافر صفحه کلید  $^\circ$ سرویس  $\rm 07H$ : خَواندن یک کاراکتر از صفحه کلید بدون نمایش آن روی مانیتور فسرویس D8H: خواندن یک کاراکتر از صفحه کلید بدون نمایش آن روی مانیتور (حساس به Ctrl+Break) سرویس OAH): خواندن یک رشته کاراکتر از صفحه کلید، ذخیره آن در حافظه و نمایش آن روی مانیتور ٍ ً سرویس  $\rm BH$ : تست بافر صفحه کلید  $\rm \circ$ فسرویس  $\rm CH$ 0 : پاک کردن بافر صفحه کلید و فراخوانی یک سرویس صفحه کلید ٍ

#### **:)Bios( INT 16H**

ض سرویس  $\rm{OOH}$  : خَواندن یک کاراکتر از صفحه کلید بدون نمایش آن روی مانیتور آ سرویس  $\rm 01H$ : تشخیص فشاردادن کلید صفحه کلید  $^{\circ}$ سرویس  $\rm 02H$ : خواندن وضعیت شیفت صفحه کلید  $\, \circ \,$ سرویس  $\rm 05H$  : نوشتن در بافر صفحه کلید  $^\circ$ ه سرویس  $10\rm H$  : همانند سرویس  $00$  (برای صفحه کلیدهای جدید) سرویس  $11\text{H}$  : تست بافر صفحه کلید  $^\circ$ 

كليدهاى صفحه كليد

• صفحه کلیدهای اولیه دارای ۸۳ کلید و صفحه کلیدهای توسعه یافته امروزی دارای ۱۰۱ یا ۱۰۴ کلید می باشند.

 اًَاع کلیذّای غفحِ کلیذ: 1) کاساکتشّای استاًذاسد: ضاهل حشٍف، اسقام ٍ ػالئن. 2) کلیذّای تابؼی تَسؼِ یافت:ِ

- کلیذّای 1F تا 12F بِ ّوشاُ یکی اص کلیذّای Ctrl، Alt ٍ Shift
- PgDn ٍ PgUp ،Ins ،Del ، Arrows ،End ،Home ایّکلیذ
	- Tab ٍ Backspace ،Esc ،Enter :ػولیاتی ایّکلیذ

كلیدهای کنترلی Alt ، Shift و Ctrl که به همراه بقیه کلیدها عمل می کنند.  $\forall$ 

وضعیت صفحه کلید (Keyboard Flags)

- ا ناحیه داده BIOS: زمانیکه کامپیوتر روشن می شود ناحیه ای از حافظه با شروع از آدرس h 0040:0000 بِ اًذاصُ 256 بایت ایجاد ٍ بِ BIOS اختػاظ هی یابذ.
- در ناحیِه داده BIOS چهار بایت برای تعیین وضعیت صفحه کلید اختصاص داده شده است:
	- $\sim 17$ keyboard Shift Flags بایت اول در آفست آدرس 17h با نام  $^{\circ}$ بشای غفحِ کلیذّای 83 کلیذی داسای یک کلیذ Alt ٍ Ctrl
	- بایت دٍم دس آفست آدسس h18 با ًام 2 Flags Shift Keyboard • برای صفحه کلیدهای توسعه یافته دارای دوکلید (راست و چپ) Alt و Ctrl
	- ∘ بایت سوم در آفست آدرس 96h با نام Keyboard Status Flags 3
	- ∘ بایت چهارم در آفست آدرس 97h با نام Keyboard Status Flags 4

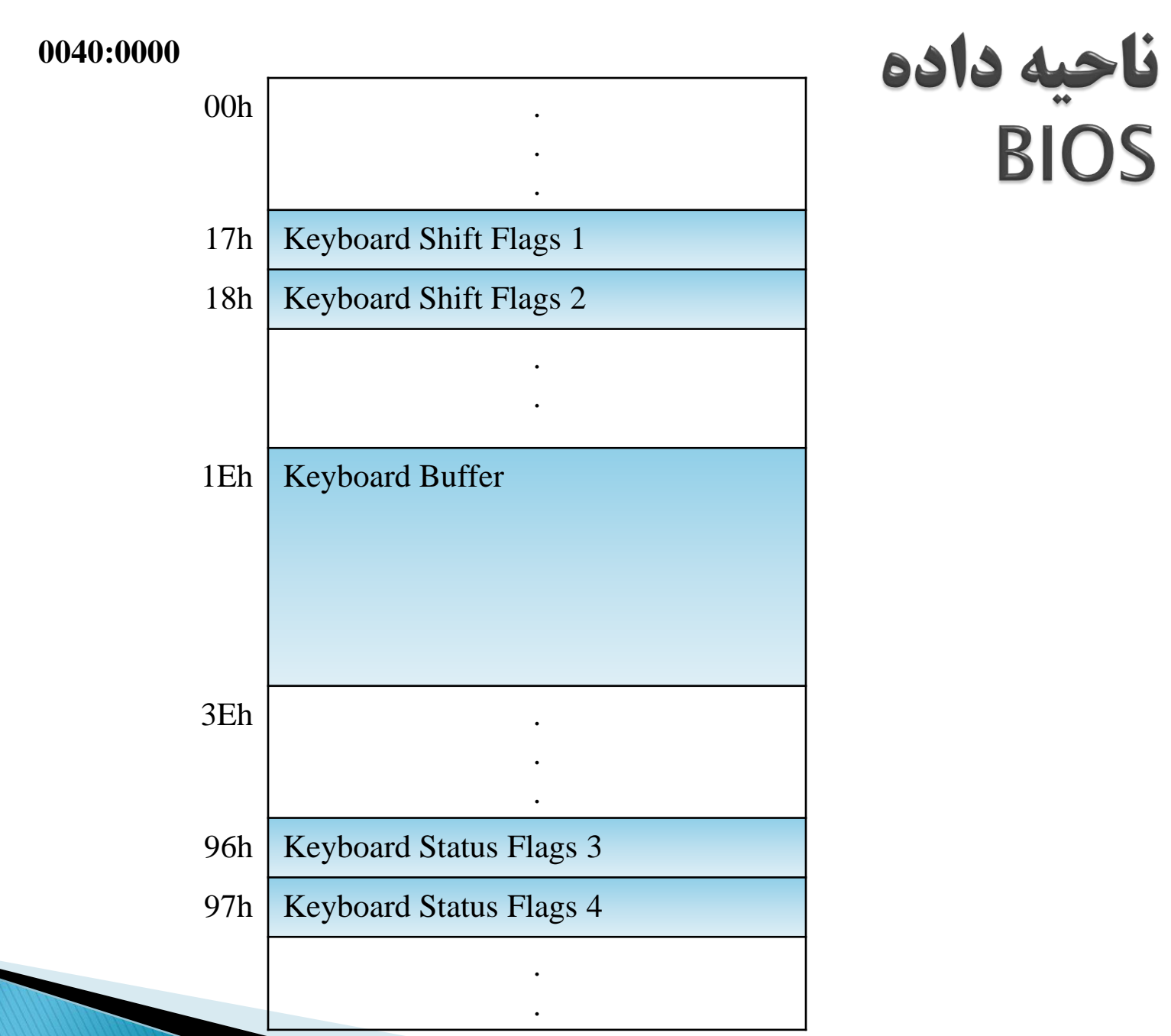

### وضعيت شيفت صفحه كليد (Keyboard Shift Flags 1)

#### **Keyboard Shift Flags 1**

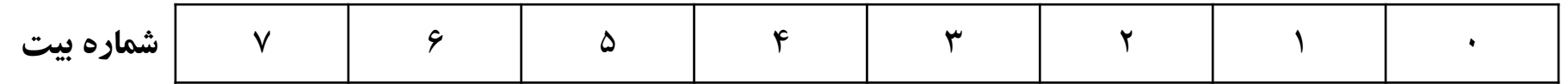

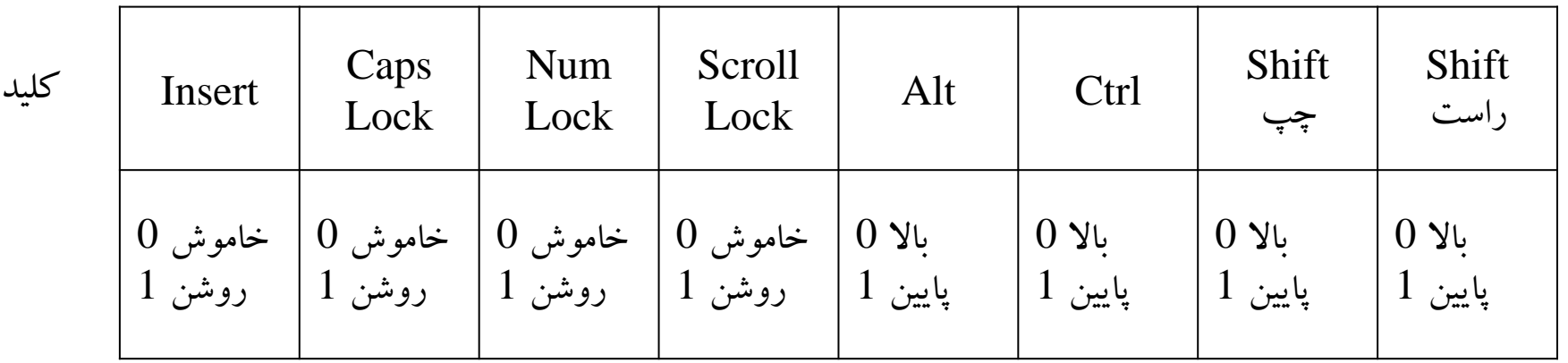

6

وضعيت شيفت صفحه كليد (Keyboard Shift Flags 2)

#### **Keyboard Shift Flags 2**

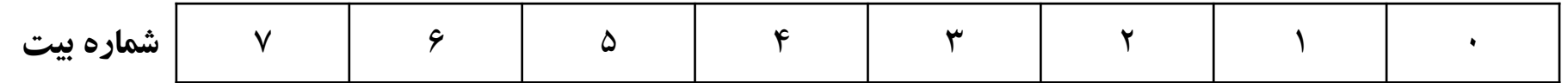

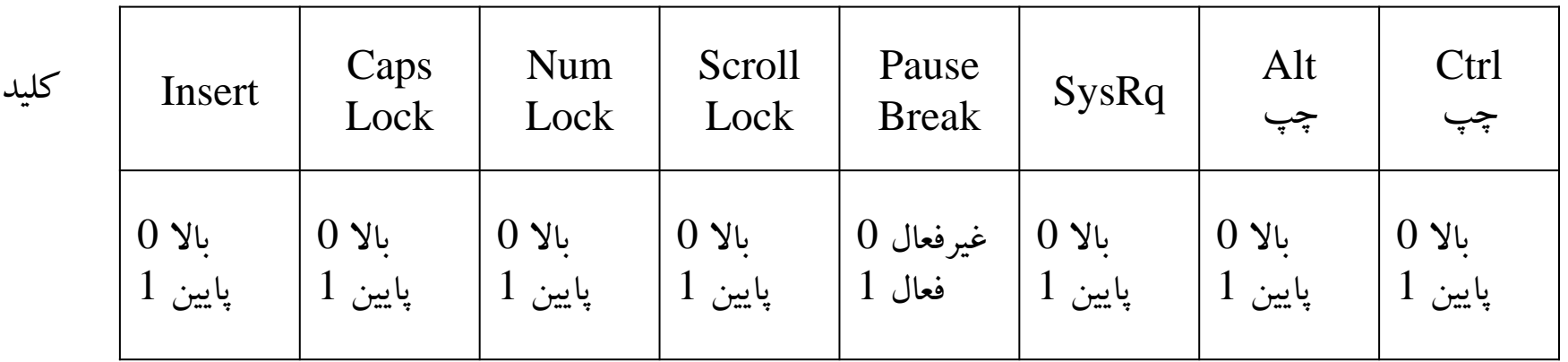

# بافر صفحه كليد (Keyboard Buffer)

- ﴿ جِهِت نگهداری کد اسکن و کد اسکی کلیدهای فشارداده شده از صفحه کلید، محلی از ناحیه داده BIOS تخصیص داده شده است که بافر صفحه کلید نامیده می شود.
	- بافر صفحه کلید محلی از ناحیه داده BIOSاست: ◦ با ضشٍع اص آفست آدسس Eh1( E0040:001 )
		- ∘ به اندازه ۳۲ بایت
		- ظشفیت: حذاکثش 15 کلیذ

### وقتی کلیدی از صفحه کلید فشار داده می شود چه اتفاقی می افتد؟

- یر دازشگر درون صفحه کلید، یک کد اسکن(عدد منحصربفرد نسبت داده شده به کلید) تولید می کند و در پورت 60h قرار می دهد.
- .INT 09h بِه صورت خودکار فعال می شود و سرویس INT 09h کد اسکن را می خواند و بِه کد اسکی متناظرش تبدیل می کند و هر دو کد اسکن و اسکی را در بافر صفحه کلید قرار می دهد.
- .3 با فراخوانی INT  $16$ h یا  $\rm{INT}$  21h کاراکتر از بافر خوانده می شود و در ثبات  $\rm{AX}$  قرار می گیرد: کذ اسکی کاساکتش دس AL :
	- مقدار غیرصفر نشان دهنده فشار یک کاراکتر استاندارد مثل حرف یا رقم یا علامت
	- مقدار صفر نشان دهنده فشار یک کلید تابعی توسعه یافته مانند F1-F12 یا Home
		- کذ اسکي کاساکتش دس AH

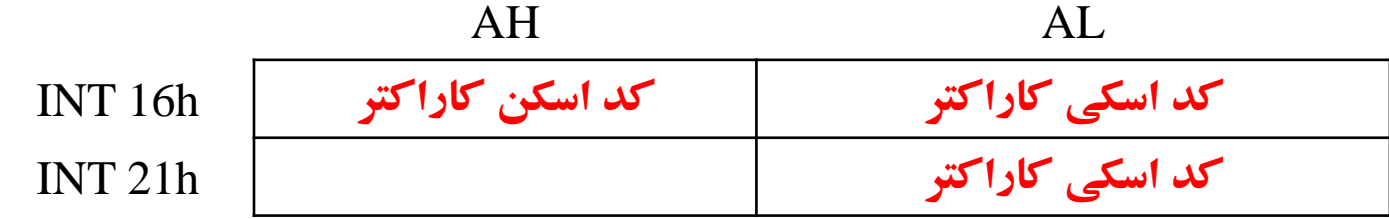

# سرویس 01h دستور INT 21h

۱ خواندن یک کاراکتر از صفحه کلید و نمایش آن روی مانیتور

- $\,$ ه قراردادن  $01{\rm h}$  در ثبات AH  $^{\circ}$ 
	- ∘ فراخوانی INT 21h

mov ah,01h int 21h

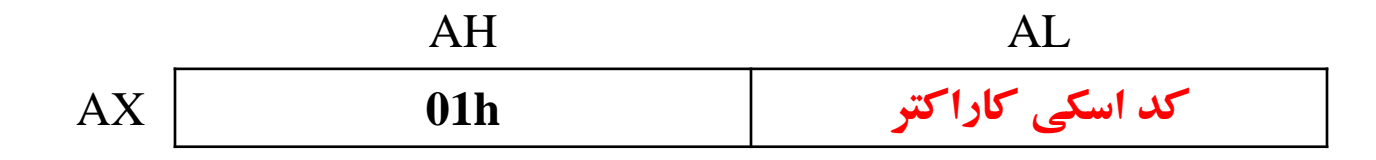

♦ سیستم بِه بافر صفحه کلید مراجِعه می کند تا کد اسکی یک کاراکتر را بخواند، اگر بافر خالی باشد مُنتظر می ماند تا کلیدی فشار داده شود، بِه محض فشار یک کلید، کد اسکی کاراکتر معادل کلید را در  ${\rm AL}$  قرار می دهد و کاراکتر را در مانیتور نمایش می دهد. با فطاس Break+Ctrl اص کاس دستَس جلَگیشی هی ضَد.

## سرویس 06h دستور INT 21h

mov dl,0ffh mov ah,06h int 21h

AH AL

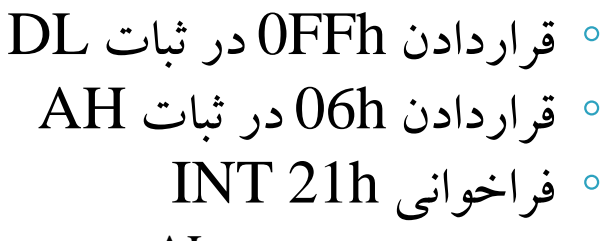

خَاًذى بافش غفحِ کلیذ:

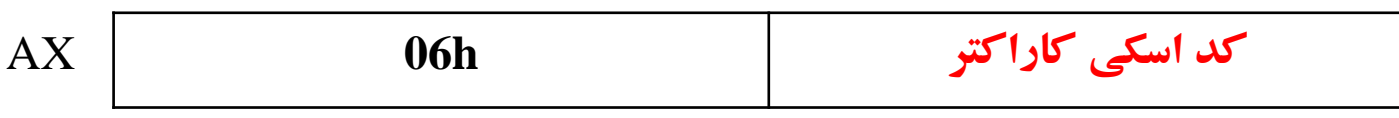

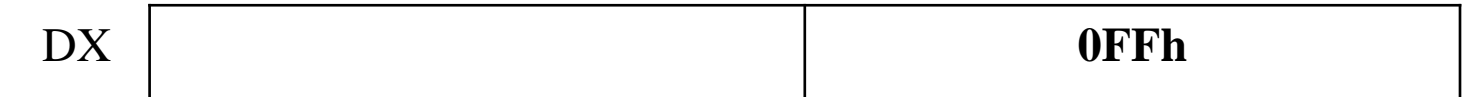

11 ♦ سیستم بِه بافر صفحه کلید مراجِعه می کند تا کد اسکی یک کاراکتر را بخواند، اگر بافر خالی باشد پُرچم ZF را یک می کند، وگرنه کد اسکی کاراکتر موجود در بافر را در AL قرار می دهد و  $Z\mathrm{F}$  را صفر می کند . کاساکتش سٍی هاًیتَس ًوایص دادُ ًوی ضَد. بِهِ فشار کلیدهای  ${\rm Crl+Br}$ باسخ نمی دهد.  $\blacktriangleright$ **برنامه سازی سیستم - جلسه 5**

# سرویس 07h دستور INT 21h

- خُواندن یک کاراکتر از صفحه کلید (همانند  $01{\rm h}$ ) اما بدون نمایش کاراکتر روی مانیتور فیصله کاراکتر از بِه فشار کلیدهای  ${\rm Crl+Bre}$ پاسخ نمی دهد.  $\blacktriangleright$
- ۱ از این سرویس می توان برای ورود کلمه رمز که نباید روی مانیتور نمایش داده شود، استفاده نمو د.

## سرویس 08h دستور INT 21h

خُواندن یک کاراکتر از صفحه کلید (همانند  $01{\rm h}$ ) اما بدون نمایش کاراکتر روی مانیتور ( حساس بِ کلیذّای Break+Ctrl

# سرویس 0Ah دستور INT 21h

- ♦ خواندن یک رشته کاراکتر از صفحه کلید، قراردادن کاراکترها (کد اسکی آنها) در محلی در حافظه و نمایش آن روی مانیتور
- ♦ قبل از استفاده از این سرویس کارهای زیر باید در سگمنت داده انجام شود:
	- اختصاص نام بِه محلی از حافظه با استفاده از شبِه دستور LABEL
	- تؼشیف حذاکثش طَل سضتِ ٍسٍدی دس اٍلیي بایت بؼذ اص ضبِ دستَس LABEL
		- ∘ تعریف یک بایت برای طول واقعی رشته ورودی
		- ∘ تعریف محلی برای نگهداری کاراکترهای وارد شده

♦ کاربرد: ذخیره رشته وارد شده از صفحه کلید در حافظه برای استفاده های بعدی

# سرويس 0Ah دستور 115 15-16مه

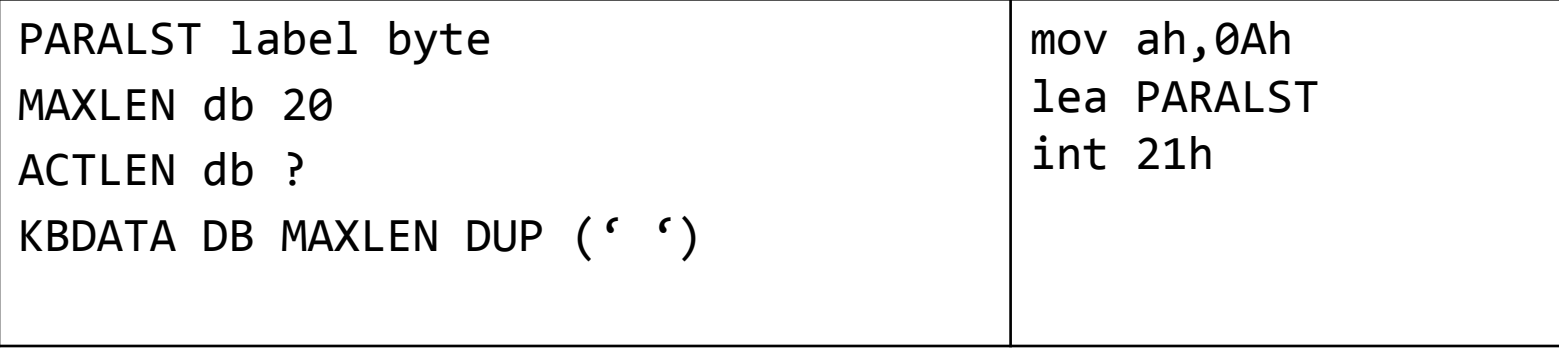

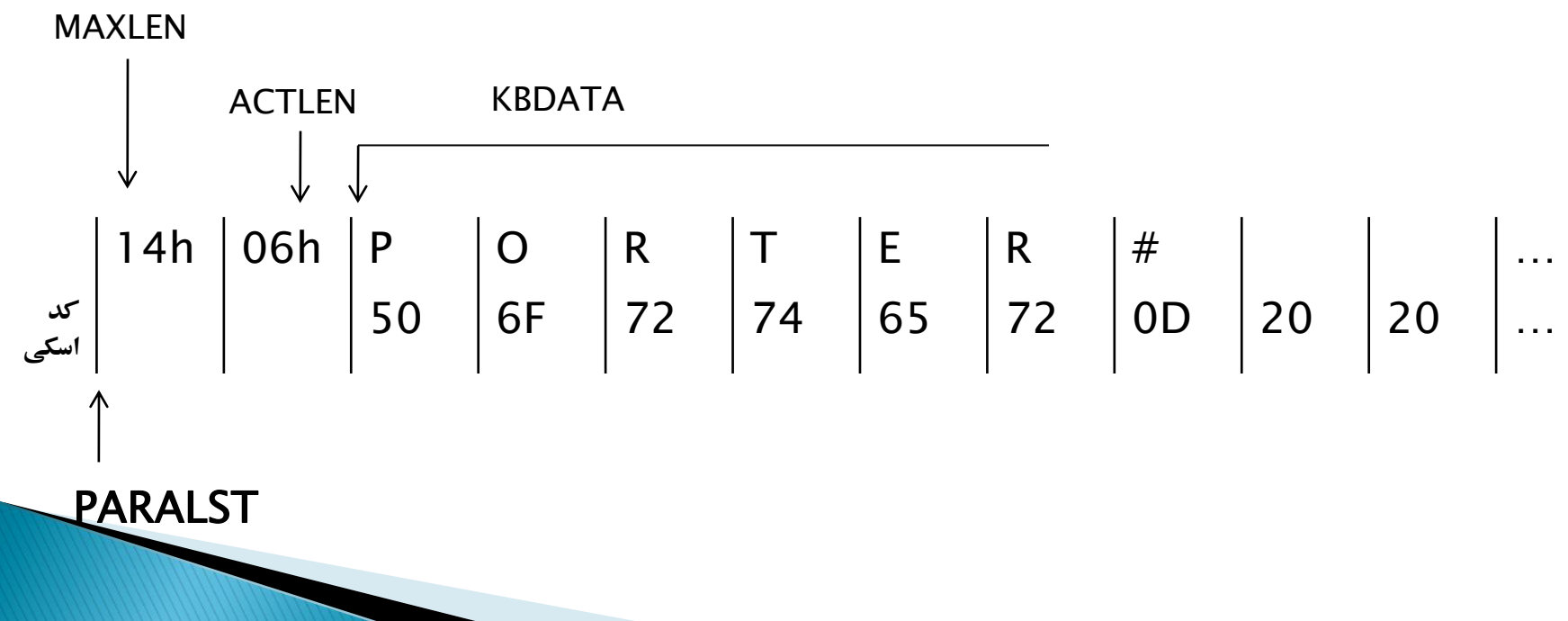

# سرویس OBh دستور INT 21h

- تست بافش غفحِ کلیذ:
- $\mathbf{A}$ ، قراردادن  $\mathbf{B}$  در ثبات  $^\circ$ 
	- ُ فراخوانی  $\Gamma$  21h ا

mov ah,0Bh int 21h

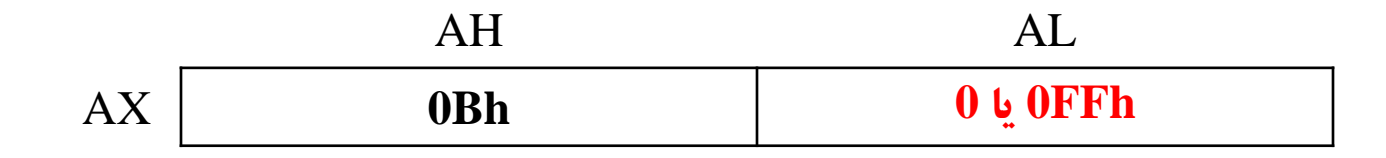

• سیستم بِه بافر صفحه کلید مراجِعه می کند اگر کاراکتری در بافر وجود دارد مقدار OFFh و گرنه مقدار  $0$  در ثبات  ${\rm AL}$  قرار می دهد.  $Ctrl+Break$ حساس به کلیدهای Ctrl+Break

# سرویس OCh دستور INT 21h

- ♦ پاک کردن بافر صفحه کلید و فراخوانی یک سرویس صفحه کلید:  $\mathop{\rm AH}$  در ثبات AH $\,$ 0 در ثبات
- قشاسدادى ضواسُ سشٍیس غفحِ کلیذ )Ah/0h/08h/07h/06h01)دس ثبات AL
	- $\sim \mathrm{DX}$  قراردادن آفست آدرس بافر ورودی در  $\times$ 
		- ∘ فراخوانی INT 21h

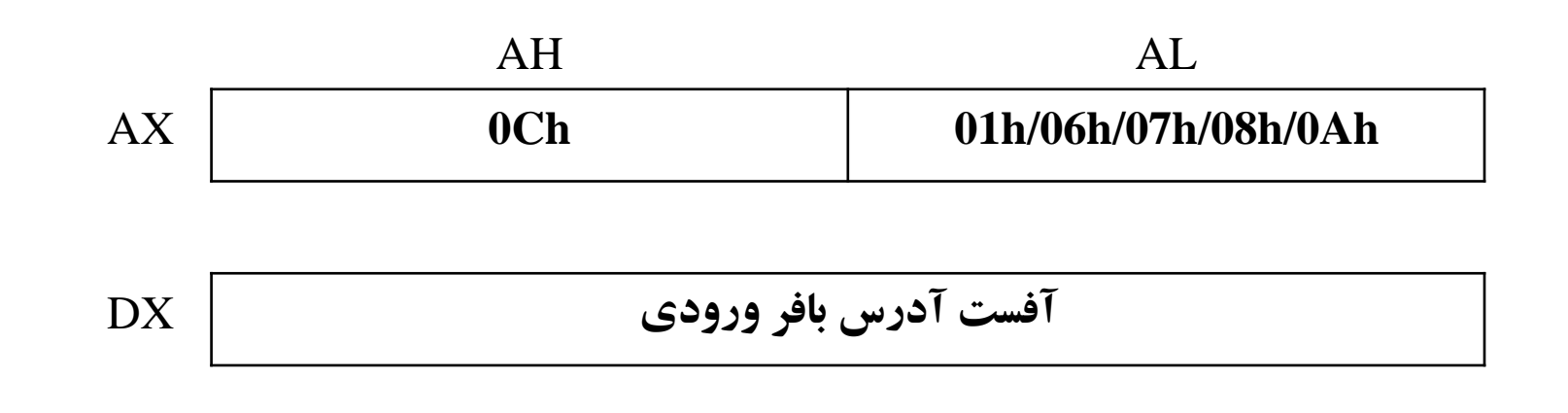

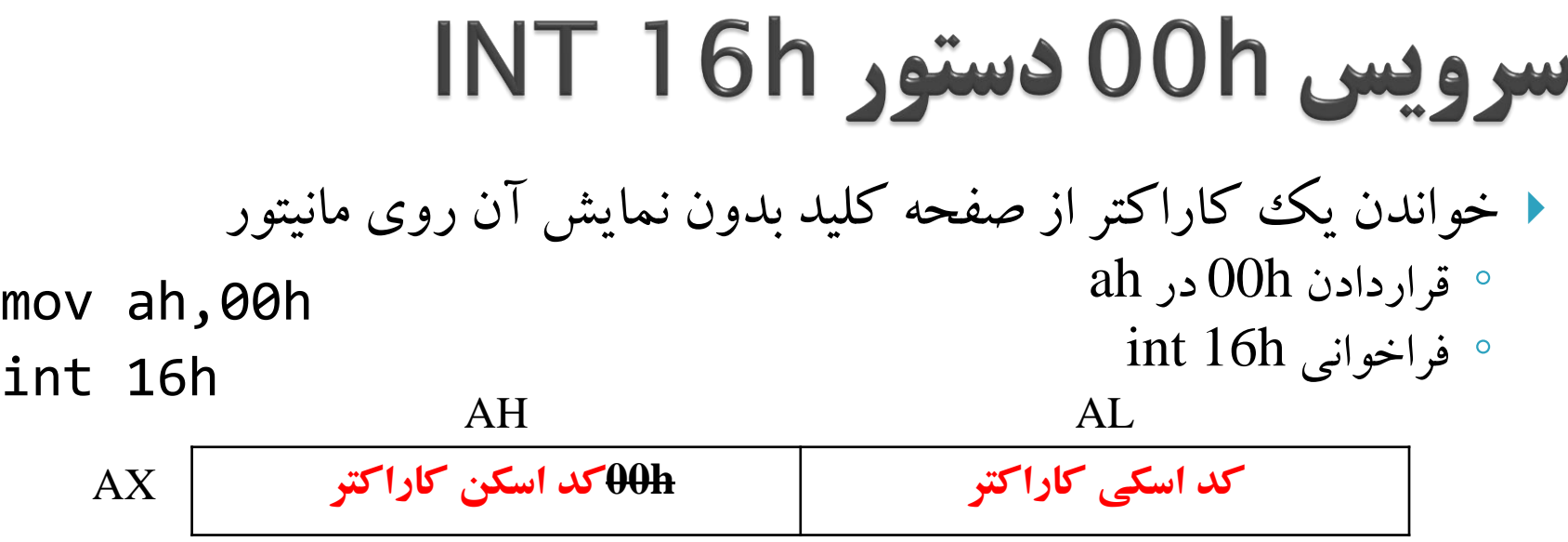

♦ سیستم بِه بافر صفحه کلید مراجِعه می کُند تا یک کاراکتر را بخواند، اگر بافر خالی باشد آنقدر منتظر می ماند تا کلیدی فشار داده شود، به محض فشار یک کلید، کد اسکی کاراکتر<br>- سفاس ا را در  $\rm AL$  و کد اسکن آن را در  $\rm AH$  قرار می دهد اما کاراکتر را در مانیتور نمایش نمی دهد.

۱ این سرویس فقط کلیدهای صفحه کلید ۸۳ تایی را می پذیرد و کلیدهای گسترش یافته مانند تا F12 را نمی پذیرد.  ${\rm F}12$  ب

# سرويس 01h دستور 16h INT

 بشسسی ایٌکِ آیا کلیذی فطاسدادُ ضذُ است؟ ◦ قشاسدادى h01 دس ah ◦ فشاخَاًی h16 int mov ah,01h int 16h

 اگش کلیذی فطاس دادُ ضذُ پشچن 0=ZF ٍ گشًِ 1=ZF هی گشدد. هثال: کدی که تا منتظر می ماند تا کاربر کلیدی فشار دهد، در صورت فشاردادن کلید A از  $\rm A$ برنامه خارج می شود: no\_key: mov ah,01h int 16h

اگش کلیذی فطاس دادُ ًطذُ; key\_no jz

اگر کلید A فشار داده شده **ز** ضفای je exit

**برنامه سازی سیستم - جلسه 5**

mov ah,00h int 16h cmp al,'A' jmp no\_key

# سرویس 02h دستور INT 16h

 خَاًذى ٍضؼیت ضیفت غفحِ کلیذ )بایت 1 Flags Shift Keyboard):  $\,$ ه قراردادن  $\,$  02h در  $\,$ فراخوانی INT 16h mov ah,02h int 16h

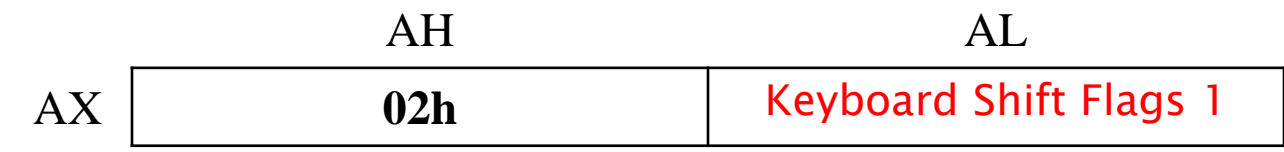

 بشای بشسسی فطاسدادُ ضذى کلیذّایی هاًٌذ Shift، Ctrl، Alt، NumLock ٍ ... کِ کذ اسکی ندارند استفاده می شود.

♦ مثال: بررسی اینکه آیا کلید شیفت چپ یا راست فشار داده شده است؟

mov ah,02 int 16h or al,00000011b اگر فشار داده شده بِرو بِه 1L je L1

# سرویس 05h دستور INT 16h

- ًَضتي دس بافش غفحِ کلیذ:
	- $\mathop{\rm AH}\nolimits$ ه قراردادن  $05{\rm h}$  در  $^\circ$
- قشاسدادى کذ اسکی کاساکتش دس CH
- قشاسدادى کذ اسکي کاساکتش دس CL
	- ∘ فراخوانی INT 16h

mov ah,05h کد اسکی ,mov ch mov  $c1$ ر اسکن  $c1$ int 16h

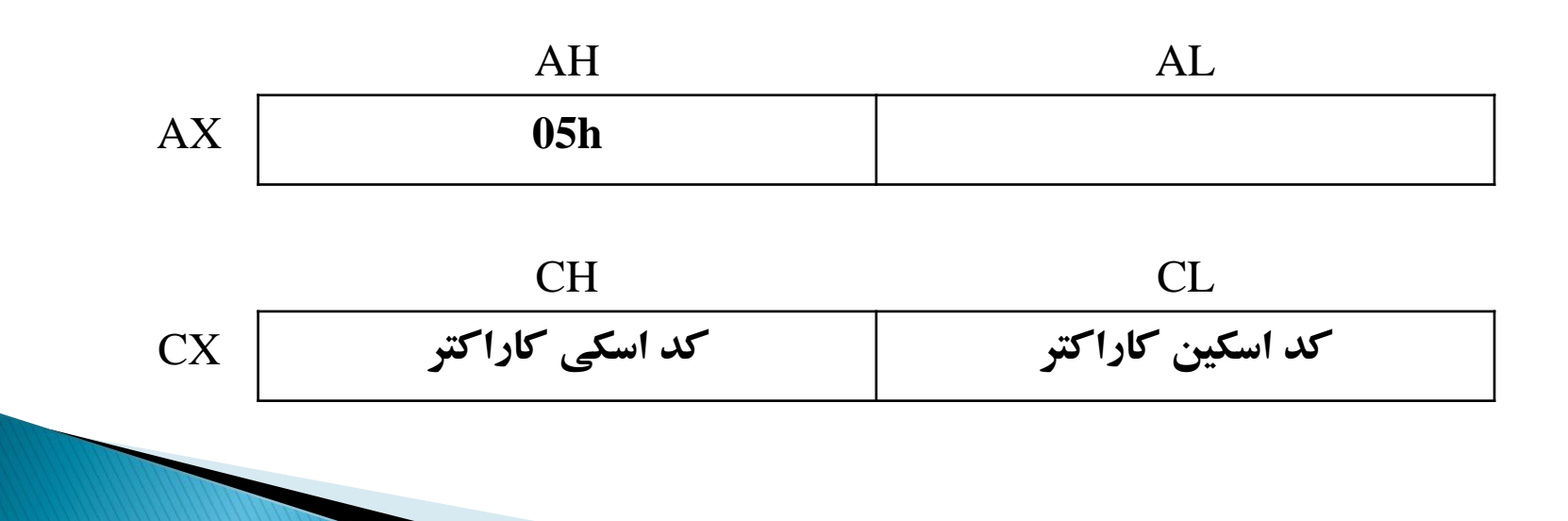

# سرویس 10h دستور INT 16h

- ♦ برای خواندن یک کاراکتر از صفحه کلید بدون نمایش آن روی مانیتور
- ۱۰۴ همانند سرویس 00 عمل می کند اما کلیدهای صفحه کلیدهای جدید ۱۰۴ کلیدی مانند F1 تا Home ، F12 و … را نیز می پذیرد.

سرویس 11h دستور INT 16h تست بافش غفحِ کلیذ: سیستن بِ بافش غفحِ کلیذ هشاجؼِ هی کٌذ: اگش کاساکتشی دس بافشٍجَد داسد:  $ZF=0$  $AL = \text{AL}$ کد اسکی کاراکتر  $AH = 2U \cdot Z$ کد اسکن کاراکتر

اگر کاراکتری در بافر وجود ندارد  $Z\mathrm{F}\text{=}1$  و منتظر فشار دادن کلید نمی ماند.  $\blacktriangleright$ 

لمرين

- A. بشًاهِ ای بٌَیسیذ ک:ِ پیغام ":To Stop Bell Press Any Key" را روی مانیتور نمایش دهد. "
	- o بَق بِ غذا دسآیذ.
	- o با فطاسدادى ّش کلیذی بَق قطغ ضَد.
		- B. برنامه ای بنویسید که :
			- ∘ مانیتور را پاک کند.
	- ییغام ":Press A or B'' را روی مانیتور نمایش دهد. "
- با فشار کلید A (کد 41h) پیغام "You Press A" را روی مانیتور نمایش دهد.  $^\circ$
- با فشار کلید B(کد 42h) پیغام "You Press B" را روی مانیتور نمایش دهد.  $\,$ 
	- فشار هر کلید دیگری (غیر از Enter) صدای بوق به صدا در آید. (
	- در صورت فشار دادن کلید Enter(کد Dh)) به سیستم عامل برگردد.  $\rm{C}$